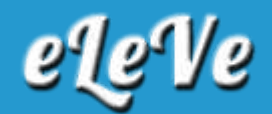

## **Monotributo Unificado. Pagos.**

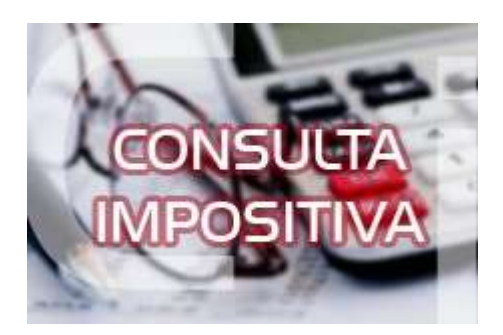

**¿Cómo se debe abonar el próximo 20/9 el monotributo unificado con IIBB Bs As., porque en el CCMA sólo aparece el monto del monotributo pero sin incluir la cuota fija de ingresos brutos?**

En el servicio CCMA no aparece el componente de IIBB, como para desde allí generar el vep. Lo que debe hacer es generar el vep desde Presentación de ddjj y pagos, opción Nuevo vep, indicando como Tipo de Pago "Monotributo - Pago Mensual - Pers Fis - Nacional c/Jurisdic. (F1520)" e informando el CUR que figura en la nueva credencial de pago emitida por afip.